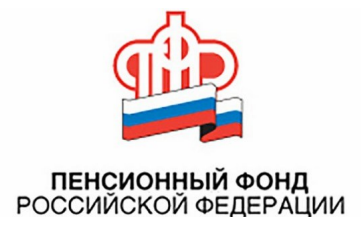

## **Центр ПФР №2 по установлению пенсий в Волгоградской области напоминает жителям региона о возможности получения информации о социальных услугах в Единой государственной информационной системе социального обеспечения ЕГИССО.**

 Для получения информации необходимо иметь подтвержденную регистрацию на сайте госуслуг, что автоматически позволяет пользоваться всеми сервисами на сайте ПФР в личном кабинете гражданина, а так же позволяет получить доступ ко всем сервисам ЕГИССО.

 Напомним, что Единая государственная информационная система социального обеспечения (ЕГИССО) – это информационный центр учёта и анализа социальных расходов, позволяющий гражданам и органам власти получать актуальную информацию о м[ерах социальной поддержки, оказываемых из бюджетов всех уро](http://www.egisso.ru/)вней.

 На сайте http://www.egisso.ru каждый гражданин России сможет открыть собственный личный кабинет получателя социальных услуг. Вход на личную страницу можно будет осуществить как со стационарного компьютера, ноутбука и другого электронного устройства, так и через мобильное приложение, установленное на смартфон.

 Для доступа к персональной информации, содержащейся в личном кабинете ЕГИССО, достаточно ввести пароль и логин, полученные при регистрации на портале государственных услуг. У пользователя будет возможность видеть все меры социальной поддержки, которые он получает. Благодаря ЕГИССО человек получит всю информацию о своих правах на социальные выплаты, а власти всех уровней – унифицированную информацию о них в электронном виде.

Автор: Administrator 30.10.2020 20:33

 Также на сайте ЕГИССО запущен новый электронный сервис «Социальный калькулятор», который позволяет гражданину на основе индивидуальной информации и уже присвоенных ему в системе социального обеспечения статусов определить право на получение различных социальных услуг. Так, пользователь, выбрав регион проживания и указав присвоенную ему льготную категорию, например, инвалид I группы, получит полную информацию о мерах социальной защиты, положенных ему по месту жительства.